# **Photomodelle als Basis eines interaktiven dreidimensionalen Gebäudeinformationssystems** *Lionel DORFFNER & Gerald FORKERT*

(Dipl.-Ing. Lionel Dorffner, Institut für Photogrammetrie und Fernerkundung, Technische Universität Wien, email: ld@ipf.tuwien.ac.at Dipl.-Ing. Dr. Gerald Forkert, Ingenieurgemeinschaft Polly, Pazourek, Burtscher, email: g.forkert@xpoint.at)

### **KURZFASSUNG**

*Für viele Fragestellungen in bezug auf architektonisch wertvolle Gebäude haben sich photogrammetrische Verfahren zur Beschaffung der geometrischen Grundlage bewährt. Durch photogrammetrische Auswertung von digitalen Gebäudeaufnahmen kann ein dreidimensionales photorealistisches Modell ("Photomodell") erzeugt werden. Auf dieses Photomodell können verschiedene Sachinformationen des Gebäudes bezogen werden.*

*Um mit so einem Gebäudeinformationssystem eine breite Öffentlichkeit zu erreichen, werden Standardwerkzeuge aus dem Bereich der Computernetzwerke und der Technologien der virtuellen Welten eingesetzt. Das dreidimensionale Photomodell läßt sich im Format VRML (Virtual Reality Modeling Language) ablegen. Die Sachinformationen – in Form von HTML (Hypertext Markup Language) Dokumenten, Video- oder Audiosequenzen – werden räumlich im Photomodell verankert und sind so für den Benutzer interaktiv zugänglich.* 

*Der Beitrag beschreibt die Erzeugung von Photomodellen und den Aufbau eines Gebäudeinformationssystems anhand von realisierten Projekten.*

### **1 EINLEITUNG**

Die Bezeichnung "Photomodell" steht für ein photorealistisches dreidimensionales Oberflächenmodell eines realen Objektes. Formal besteht das Photomodell demnach aus Bild- ("Photo") und Geometrieinformationen ("Modell"), die gemeinsam abgespeichert werden. Die Erzeugung des Photomodells, also die Modellierung des Objektes und das geometrisch korrekte Aufprojizieren der Photos, erfolgt mit Methoden der digitalen Photogrammetrie.

Für die Darstellung in Form eines Photomodells eignen sich alle Objekte die eine relativ glatte und sehr texturierte Oberfläche aufweisen. Unser Interesse gilt hauptsächlich Gebäuden, da sich diese für die Darstellung in Form von Photomodellen besonders anbieten: sofern die gegebene Aufgabenstellung eine gewisse Generalisierung der Geometrie erlaubt, läßt sich die "grobe" dreidimensionale Gebäudeform meist relativ einfach beschreiben - der Detailreichtum der Fassaden und Dächer wird dann allein durch die aufprojizierte Bildinformation dargestellt. Das Prinzip "Bildinformation ersetzt die Modellierung von Details" bedeutet in der Praxis natürlich eine beträchtliche Arbeitsersparnis. Gebäude-Photomodelle wurden bisher vorwiegend zur dreidimensionalen Visualisierung aber auch zur Bauzustandsdokumentation eingesetzt.

Im Fahrwasser der ständigen Weiterentwicklung der Computernetzwerke und der Technologie der virtuellen Welten ("Virtual Reality") könnte nun das Photomodell zu einer Bedeutung gelangen, die weit über das Fachgebiet der Photogrammetrie hinausgeht. Aufgrund dieser Entwicklungen stehen heute standardisierte Werkzeuge zur Verfügung, mit denen Photomodelle verbreitet, dargestellt und "erlebt" werden können. Durch die Verknüpfung mit Texten, Bildern, Video- oder Audiosequenzen lassen sich multimediale "Welten" generieren [*Schlüter, 1998*]. Ein Schwerpunkt unserer aktuellen Arbeit besteht darin, diese neuen technologischen Möglichkeiten für dreidimensionale Informationssysteme auf der Basis von Gebäude-Photomodellen zu nutzen. Diese Arbeit wird vom FWF (Fond zur Förderung der wissenschaftlichen Forschung) im Rahmen des Projektes "Integration von digitalen Bildern in Gebäudeinformationssysteme" gefördert.

Der entscheidende Faktor für eine allgemeine Akzeptanz und den praktischen Einsatz solcher Informationssysteme wird aber der Preis sein. Zur möglichst kostengünstigen Erzeugung von Gebäude-Photomodellen erachten wir es als zielführend, Methoden einzusetzen die der folgenden Überlegung entsprechen: Im Allgemeinen kann die Form eines Gebäudes (oder eines künstlichen Objektes) durch Zusammensetzen von einfachen Flächenteilen, wie etwa Ebenen, Zylinder oder Kegel, gut angenähert

werden. Zusätzlich können Annahmen über die Lage von bestimmten Teilflächen getroffen werden. Einige werden zueinander parallel oder orthogonal sein, andere werden horizontale oder vertikale Ausrichtung haben. Durch eine Modellierung basierend auf solchen geometrischen Annahmen kann nun der photogrammetrische Meßaufwand erheblich reduziert werden.

Bei der Realisierung eines solchen Modellierungsansatzes sind wir uns bewußt, daß wir Beobachtungen durch Annahmen ersetzen. Das scheint im Widerspruch zur Photogrammetrie zu stehen, wo versucht wird, durch sehr viele Beobachtungen Überbestimmung und damit auch Kontrollmöglichkeiten zu gewinnen.

Ziel dieses Verfahrens zur Erzeugung von Photomodellen ist aber die Visualisierung, bei der Anschaulichkeit und Übersichtlichkeit vorrangig sind gegenüber höchster Genauigkeit. Außerdem besteht die Möglichkeit einer Endkontrolle direkt am Photomodell. Sollten grobe Modellierungsfehler vorhanden sein, wird die Textur aus den Photos (=Phototextur) falsch auf die Teilflächen abgebildet. Eventuelle Fehler können also bei kritischer Betrachtung des Photomodells leicht geortet und korrigiert werden.

### **2 ERZEUGUNG VON PHOTOMODELLEN**

Grundlage bei der Erstellung von Photomodellen sind Photos, wobei verschiedene Quellen - sowohl terrestrische Aufnahmen als auch Luftbilder - kombiniert werden können. Für die weitere Bearbeitung sind digitale Bilder erforderlich, Luftbilder müssen daher gescannt werden. Für terrestrische Aufnahmen verwenden wir die Digitalkamera Kodak DCS 460c. [*FORKERT et al., 1997*].

Mit Hilfe dieser Aufnahmen wird die Geometrie des Oberflächenmodells bestimmt. Diese Geometrie umfaßt neben den räumlichen Koordinaten der Objektpunkte auch die topologische Information über die Punktverbindungen, welche die Teilflächen der Objektoberfläche beschreiben. Auf die Teilflächen wird schließlich durch Transformation die Textur aus den Aufnahmen projiziert. Die dazu notwendigen Transformationsparameter ergeben sich aus den Orientierungen der Aufnahmen in bezug auf das geometrische Modell. Die Bestimmung von Bildorientierung und Objektgeometrie erfolgt simultan durch eine hybride Bündelblockausgleichung.

### **2.1 Bildkoordinatenmessung, Gestaltinformationen und Topologie**

Für eine Bündelblockausgleichung werden Informationen zur Verknüpfung der verschiedenen Aufnahmen benötigt; im allgemeinen verwendet man dazu "homologe" (räumlich idente) Bildpunkte. Für Luftbildauswertungen kommen heute vielfach schon automatische "Matching"-Verfahren zur Bestimmung homologer Punkte zum Einsatz. Bei terrestrischen Aufnahmen, die in der Regel stark konvergente Aufnahmerichtungen und Schlagschatten aufweisen, ist eine Automatisierung wesentlich schwieriger und die Punktbestimmung erfolgt nach wie vor meist interaktiv (Abb. 1).

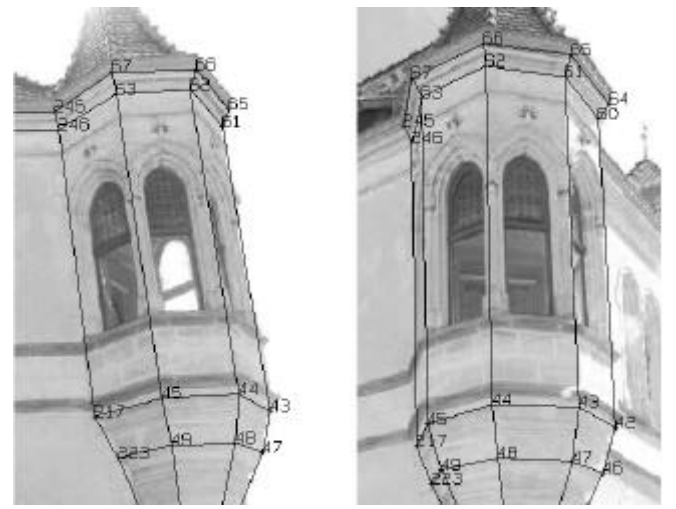

Abbildung 1: Unterschiedliche Ansichten desselben Erkers. Bei so stark konvergenten Aufnahmen versagen vollautomatische Punktbestimmungsalgorithmen.

Dieser sehr zeitaufwendige und daher teure Prozeß kann durch den eingangs beschriebenen Ansatz der Modellierung deutlich verkürzt werden. Unsere Realisierung erfolgt mit dem Programmsystem ORIENT [*Kager 1989*], da dieses System die simultane Auswertung von Beobachtungen und Annahmen erlaubt. Dabei werden die geometrischen Annahmen in Form von fiktiven Beobachtungen – sogenannten Gestalten berücksichtigt. Eine fiktive Gestaltbeobachtung besteht in der "Forderung", daß bestimmte Objektpunkte auf einer Teilfläche oder einer Linie - als Verschneidung zweier Flächen - liegen sollen, oder daß bestimmte Flächen zueinander parallel oder orthogonal sein sollen. Wie gut die "Forderung" einer Gestaltbeobachtung im Endergebnis tatsächlich erfüllt wird, hängt auch von den "realen" Beobachtungen, hier vor allem von den Bildmessungen, ab.

Man beachte, daß die Verwendung von Gestalten nicht nur den Meßaufwand reduziert, sondern in einigen Situationen die sinnvolle Modellierung eines Objektes überhaupt erst ermöglicht [*Dorffner et al., 1998*]. Ein Beispiel so einer Situation soll anhand der folgenden Abbildung (Abb. 2) erläutert werden.

Die Punkte 347 und 348 befinden sich hinter dem Fallrohr der Regenrinne und können daher im Bild nicht gemessen werden. Erst mit Hilfe von Gestalten wird ihre Bestimmung und damit die Modellierung dieser einspringenden Hausecke möglich.

Durch die in mehreren Bildern sichtbaren – und damit räumlich bestimmbaren –Punkte 338 und 342 kann eine vertikale Ebene für die rechte Mauer definiert werden. Zur Modellierung der rechten Sockelebene – parallel zur rechten Mauer und ebenfalls vertikal – genügt die Kenntnis eines einzigen räumlichen Punktes (354). Die Lage der linken Mauer und der linken Sockelebene – orthogonal auf die rechten – sind ebenfalls durch je einen Punkt (331 bzw. 333) definiert. Durch Verschneidung der linken und rechten Ebenen mit je einer horizontalen Ebene durch die bereits bekannten Punkte 331 und 354, können die nicht sichtbaren Punkte 347 und 348 berechnet werden.

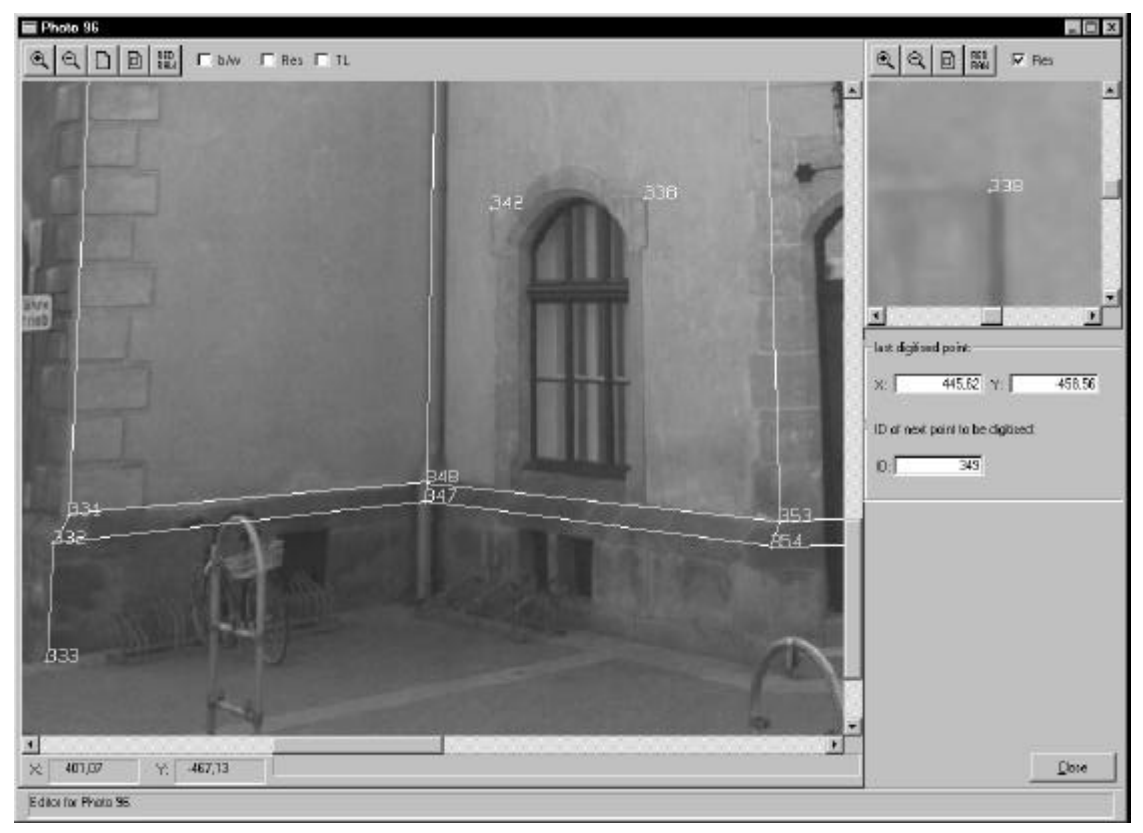

Abbildung 12: Einsatz von Gestaltinformationen für die Modellierung einer einspringenden Hausecke

Im Zuge der Punktmessungen und Gestaltdefinitionen erfolgt auch die Festlegung der Topologie der Teilflächen. Dazu müssen im obigen Beispiel, auch die Punkte 347 und 348 in einem Bild definiert werden (Abb. 2). Diese Messung dient aber nur der topologischen Definition und die registrierten Bildkoordinaten werden nicht für die anschließende Blockausgleichung verwendet.

#### **2.2 Hybride Bündelblockausgleichung**

Für die Orientierung der Aufnahmen benötigt man Paßstrecken oder -punkte. Falls die Bestimmung der Dachform bereits zuvor im Zuge einer eigenen Luftbildauswertung erfolgt ist, können Punkte entlang der Traufenlinie als Paßpunkte verwendet werden. Bei der Ausgleichung im System ORIENT werden simultan mit den Bildorientierungen auch die Bildmessungen für alle Objektpunkte und die Gestaltbeobachtungen ausgeglichen. Als Ergebnis dieser hybriden Bündelblockausgleichung erhält man in einem Objekt- oder Landeskoordinatensystem die räumliche Position aller Teilflächen des modellierten Objektes, sowie die Orientierungen der Aufnahmen in bezug auf das Objektmodell.

#### **2.3 Phototextur**

Für jede Teilfläche kann mit Hilfe der Orientierungswerte aus den Aufnahmen die entsprechende Textur ermittelt werden. Für die Übertragung der Texturinformation auf die einzelnen Teilflächen, wird für jede Teilfläche - im folgenden Beispiel ein Dreieck - ein lokales Koordinatensystem festgelegt (Abb. 3).

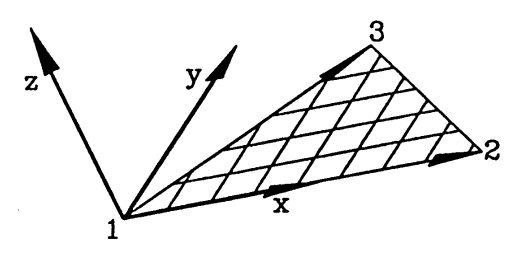

Abbildung 13: Lokales Koordinatensystem, dessen xy-Ebene in der Dreiecksfläche liegt. In dieser wird auch das Raster für die Texturelemente definiert.

Die x-Achse wird entlang der Seite 12 gewählt. Der dazugehörige Einheitsvektor *i* ist der normierte Vektor ? in der Seite ? 12 . Den Einheitsvektor *k* in Richtung der z-Achse bekommt man mit Hilfe des vektoriellen Produktes 12 13 12 13 ?  $k$  ?  $\frac{12.213}{\Box}$ . Der Einheitsvektor *j* in Richtung der y-Achse ergibt sich schließlich aus *j* ? *k* ? *i* 

## [*KRAUS, 1996, S 377f*].

In der xy-Ebene des lokalen Systems wird ein dichtes Raster für die Texturelemente (=Texel – als Unterscheidung zu den Pixel) definiert. Auf dieses erfolgt dann durch Transformation und Interpolation die Übertragung der Texturinformation aus den Aufnahmen. Die Wahl der Texelgröße legt die Auflösung des Photomodells und in der Folge den später benötigten Speicherplatzbedarf fest.

Da jede Teilfläche in mehreren Aufnahmen abgebildet ist, muß ermittelt werden, aus welcher dieser Aufnahmen die Phototextur zu interpolieren ist. Ein mögliches Entscheidungskriterium ist die Minimierung der radialen Versetzung nicht modellierter Objektteile innerhalb der Teilfläche [*Dorffner et al., 1996*]. Dieses Kriterium wird von jener Aufnahme am besten erfüllt, bei der die Verbindungslinie zwischen Projektionszentrum und Schwerpunkt der Teilfläche mit der Flächennormalen den kleinsten Winkel einschließt (Abb. 4).

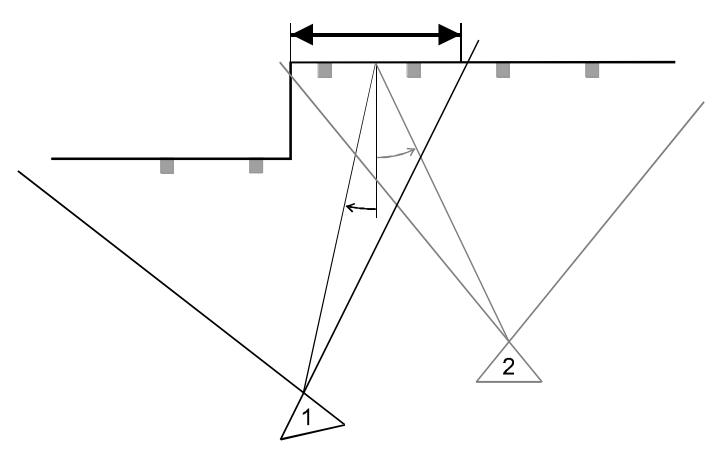

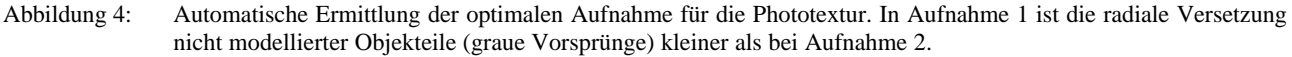

Um die Größe der Texturdateien klein zu halten werden sie JPEG komprimiert abgespeichert. Der daraus resultierende Informationsverlust ist vertretbar, da die Bilder für Visualisierungen und Animationen verwendetet werden und nicht mehr für geometrische oder radiometrische Vermessungen.

## **3 GEBÄUDEINFORMATIONSSYSTEM MIT VRML**

Das Photomodell wird im VRML (Virtual Reality Modeling Language) Format gespeichert. VRML97 ist das Standardformat zur Beschreibung interaktiver virtueller 3D Welten im Internet [*CAREY et al., 1997*]. Es kann als 3D Erweiterung des WWW gesehen werden. Um eine VRML Datei zu visualisieren wird ein VRML-Browser (CosmoPlayer™ [*PLATINUM*], WorldView™ [*INTERVISTA*], ...) benötigt. Dieser kann ein eigenständiges Programm sein. Die meisten VRML-Browser werden aber in WWW-Browser (Netscape™ [*NETSCAPE*], Internet Explorer™ [*MICROSOFT*]) integriert und sind für die gängigen Betriebssysteme (Windows, Unix, MacOS) als Free- oder Shareware erhältlich. Damit ergeben sich für den Endbenutzer keine zusätzlichen Kosten, da die Viewer kostenlos erhältlich sind.

Durch die Möglichkeit VRML Dateien über das Internet zu verbreiten, läßt sich mit dem Produkt "Photomodell" eine breite Öffentlichkeit erreichen. Als potentielle Kunden kommen alle Computerbesitzer mit Internetzugang in Frage. Mit der CD als Verbreitungsmedium kann sogar ein noch größerer Personenkreis angesprochen werden.

Mit dem Photomodell an sich lassen sich komplexe 3D Objekte bereits auf beeindruckende Art und Weise dynamisch visualisieren. Die Verwendung bestimmter VRML Objekte - allgemein werden VRML Objekte als Knoten bezeichnet - ermöglicht es auf Aktionen (Bewegungen, Mausklicks) des Benutzers innerhalb oder außerhalb der VRML-Szene zu reagieren. Für den Einsatz von VRML in einem interaktiven Gebäudeinformationssystem sind unter anderem die Knotentypen "Anchor", "Inline" und "Sensor", sowie die VRML 2.0 Schnittstelle EAI [*EXTERNAL AUTHORING INTERFACE*] von Bedeutung.

### **3.1 Anchor**

Ähnlich zu HTML (Hypertext Markup Language) kann auch in VRML der Zugriff auf andere Dateien durch Hyperlinks - in VRML als Anchor-Knoten bezeichnet - erfolgen. Jedes Objekt einer Szene kann als Anchor-Knoten verwendet werden. Durch Anklicken eines solchen Objektes wird zur angegebenen Adresse (HTML-Dokument, andere VRML-Datei, ...) verzweigt. In einem Gebäudeinformationssystem kann, zum Beispiel, ein Mausklick auf die Fassade eines Geschäftes zu einem Photomodell des Innenraumes führen. Der Link kann aber auch ein Textdokument mit Zusatzinformationen über Warenangebot, Öffnungszeiten, Telefonnummer und ähnliches öffnen, oder auch einfach nur zu einer detaillierten Ansicht der Schaufensterauslage führen.

### **3.2 Inline**

Mit Hilfe des Inline-Knotens können andere VRML Dateien in die aktuelle Szene eingefügt werden. Auf diese Art können zu unterschiedlichen Zeitpunkten erstellte Photomodelle gemeinsam visualisiert und verglichen werden (Zeitreihe, Stadtbildentwicklung). Eine andere Anwendungsmöglichkeit ist das Zerlegen großer Photomodelle in kleinere Teilmodelle (Dach, Fassade, Häuserblock, Gelände ...).

### **3.3 Sensoren**

"Sensoren" ermöglichen die direkte Interaktion des Betrachters mit Objekten einer Szene. Beim Einwirken auf Objekte werden von den Sensoren Ereignisse generiert, so zum Beispiel beim Anklicken oder bei Berührung von sichtbaren Objekten" [*HASE, 1997*]. Diese Ereignisse werden an andere VRML-Knoten weitergegeben, die ihrerseits dann Aktionen auslösen (Starten einer Animation, Abspielen einer Audio- oder Videosequenz).

Eine andere Gruppe von Sensoren reagiert auf Bewegungen des Betrachters innerhalb der Szene. So kann bei Annäherung an ein Objekt der Detailierungsgrad dieses Objektes erhöht werden, oder es wird bei sichtbar werden eines Objektes eine Audiosequenz gestartet.

## **3.4 EAI**

Die bisher genannten Möglichkeiten beschränken sich auf Interaktionen innerhalb einer VRML-Szene. Für ein Gebäudeinformationssystem ist es aber notwendig, auch von "außerhalb" auf die Szene zugreifen zu können. Dazu kann man sich der Schnittstelle EAI bedienen, um mit einem in einer WWW-Seite eingebetteten VRML-Browser zu kommuniziert.

Damit können geometrisch verknüpfte Abfragen realisiert werden. Für Fragestellungen wie "Wo bin ich?" oder "Was ist das?" werden Informationen wie "Standpunkt des Betrachters" oder "Koordinaten des angeklickten Objektes" aus der VRML-Szene abgefragt und über externe Programme abgearbeitet. Fragen wie "Wo finde ich ...?" oder "Wie komme ich nach ...?" werden an Datenbanksysteme weitergeleitet und die Ergebnisse in Form von neuen Objekten (z.B. blinkender Punkt) oder generierten Animationen in die bestehende Szene eingefügt.

### **4 BEISPIELE**

### **4.1 Schönbrunn**

In diesem Projekt ging es um die versuchsweise Erstellung einer interaktiven Gebäudedokumentation im Auftrag der Schloß Schönbrunn Kultur- und Betriebsges.m.b.H. Eines der Testgebiete bestand aus Fassaden entlang der Schönbrunner Schloßstraße.

Für die Erstellung des Photomodells wurden 33 terrestrische Aufnahmen verwendet. Die Orientierung erfolgte mit Hilfe von 7 Paßpunkten. Die Modellierung der über 3500 m² großen, stark gegliederten Fassadenflächen erfolgte durch 367 Dreiecksflächen. Das Photomodell wurde schließlich mit einer Auflösung von 2 x 2 cm² berechnet.

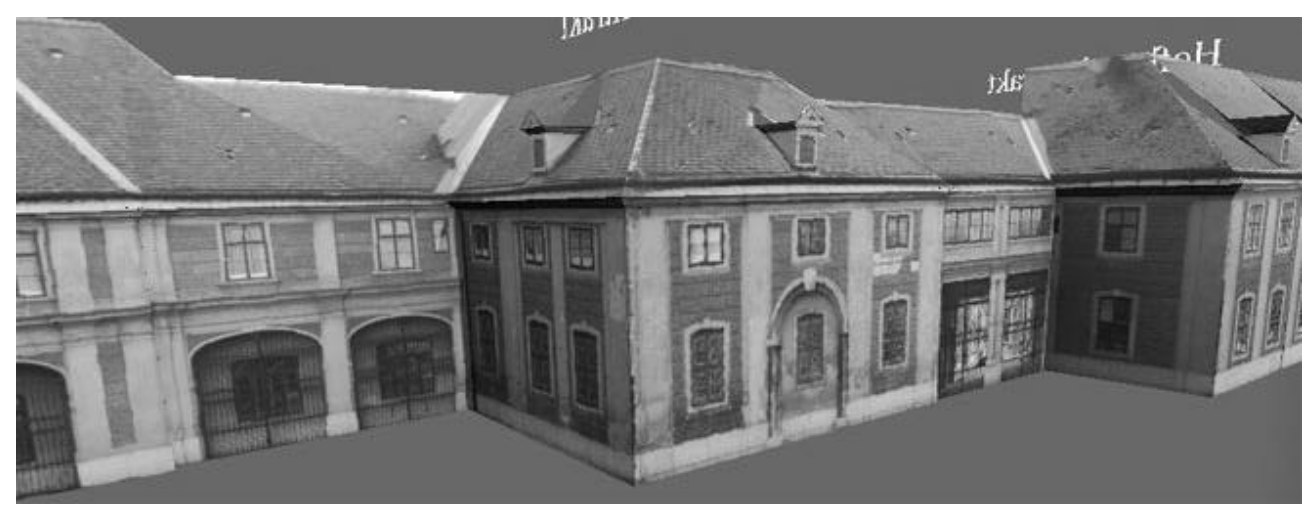

Abbildung 5: Ausschnitt des Photomodells Schloßstraße. Zur Beschreibung des Fassadenzustandes wurden sichtbare Schäden an der Fassade erfaßt und dokumentiert.

### **4.2 Neunkirchen**

Ziel dieses Projektes war die Schaffung eines Informationssystems für die Geschäfte am Hauptplatz von Neunkirchen. Die Modellierung der Dachlandschaften und des Hauptplatzes erfolgte durch digitale Luftbild-Stereoauswertung. Für die Modellierung der Fassaden wurden 40 terrestrische Aufnahmen erstellt. Die Berechnung der Fassaden erfolgte unter Berücksichtigung von Gestaltbeobachtungen, wobei auf die aus den Luftbildern ausgewertete Traufenlinie eingepaßt wurde. Insgesamt wurden 157 Dreiecke (2602m<sup>2</sup>) der Dachlandschaft und 287 Dreiecke (2552m<sup>2</sup>) der Fassadenfläche bestimmt. Zur besseren Visualisierung steht das gesamte Modell auf einem Geländemodell des Hauptplatzes mit aufprojiziertem Orthophoto.

Photomodelle als Basis eines interaktiven dreidimensionalen Gebäudeinformationssystems

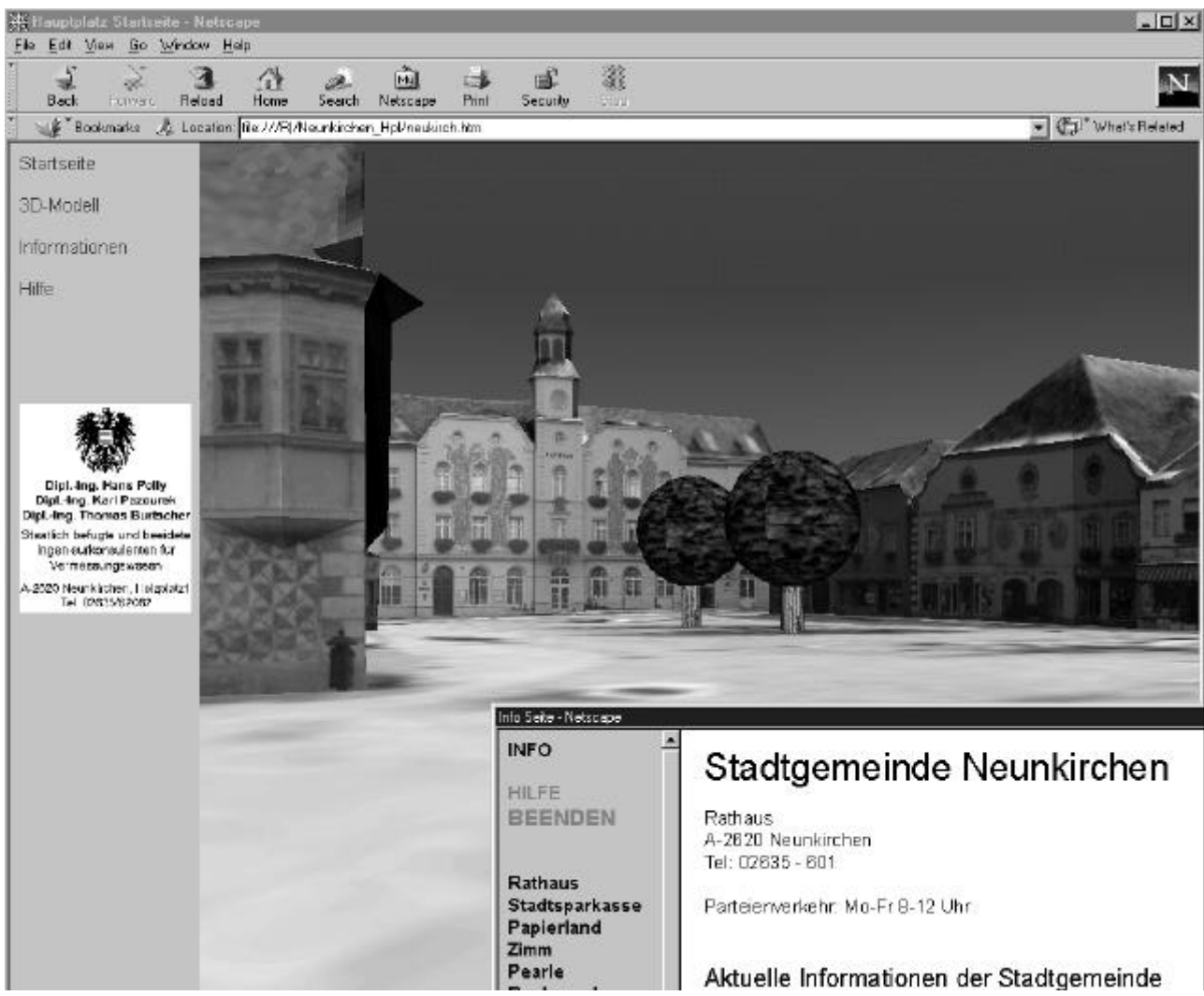

Abbildung 6: Ausschnitt des Photomodells Neunkirchen. Mit Hilfe von Ankern in den Fassaden erhält man Informationen der Stadtgemeinde und der Geschäfte des Hauptplatzes.

### **5 AUSBLICK**

Photomodelle sind bestens geeignet um einen übersichtlichen und detaillierten Eindruck von bestehenden und geplanten Situationen zu vermitteln. Das geometrische Modell wird durch hybride Bündelblockausgleichung unter Verwendung von Gestaltinformationen erzeugt. Die bisherigen Projekte haben gezeigt, daß dadurch der beste Kompromiß zwischen geometrischer Genauigkeit und rationeller Erzeugung erzielt wird.

Durch die Verwendung von VRML zur interaktiven Visualisierung können über die Geometrie oder Radiometrie hinausgehende Sachinformationen im Photomodell verankert werden. Komplexe räumlichthematische Sachverhalte können durch Animationen anschaulich dargestellt werden. Der Einsatz von EAI ermöglicht es vom WWW-Browser aus mit VRML Szenen eine beidseitige Verbindung aufzubauen. Damit können aus einer virtuellen Welt heraus abfragen an externe Systeme getätigt werden und die Ergebnisse wieder zurückgespielt und dort für den Benutzer zugänglich gemacht werden.

Aufgrund unserer bisherigen Erfahrungen werden interaktive virtuelle Welten in Zukunft deutlich an Bedeutung gewinnen. Hier stellt das digitale Photomodell in Verbindung mit VRML ein neues attraktives Produkt im Bereich von Planung und Dokumentation dar. Durch das geometrisch korrekte Abbild der realen Welt trägt es auch dazu bei das Digitale und Virtuelle etwas näher an die Realität heranzuführen.

#### **LITERATUR**

- *Carey R., Bell G.,* "The Annotated VRML 2.0 Reference Manual", Addison Wesley Developers Press, 1997 Online Version: "The Annotated VRML97 Reference Manual", http://www.wasabisoft.com/Book/.
- *Dorffner L.,* Forkert G., "Die digitale ebene Entzerrung ein 'Low Tech' Auswerteverfahren der Photogrammetrie", in VGI 1/96, Österreichische Gesellschaft für Vermessung und Geoinformation, 1996, S.57-62.
- *Dorffner L*., Forkert G., "Generation and visualization of 3D photo-models using hybrid block adjustment with assumptions on the object shape", in ISPRS Journal of Photogrammetry and Remote Sensing, special issue on Virtual Reality, 1998. *External Authoring Interface Working Group,* http://www.vrml.org/WorkingGroups/vrml-eai/.
- *Forkert G., Stanek H.,* "Der Einsatz des Kodak DCS460 für die digitale Photogrammetrie",

IX. Internationale Geödätische Woche, Obergurgl, 1997.

- *Hase H-L.,* "Dynamische virtuelle Welten mit VRMlL 2.0", dpunkt Verlag, Heidelberg, 1997.
- *Intervista Software, Inc.,* http://www.intervista.com/download/index.html.
- *Kager H.,* "A Universal Photogrametric Adjustment System", Optical 3D Measurement Techniques, Wichmann Verlag, Karlsruhe, 1989, S. 447-455.
- *Kraus K.,* "Photogrammetrie Band 2 Verfeinerte Methoden und Anwendung", 3. Auflage, Dümmler Verlag, Bonn, 1996. *Microsoft Corporation,* http://www.microsoft.com/windows/ie/default.htm.
- *Netscape Communications Corporation,* http://home.netscape.com/browsers/index.html.
- *PLATINUM technology, inc.,* http://www.cosmosoftware.com/download/
- *Schlüter O.,* "VRML Sprachmerkmale, Anwendungen, Perspektiven", O'Reilly Verlag, Köln, 1998